## Informatyka 2 (ES1E3017)

Politechnika Białostocka - Wydział Elektryczny Elektrotechnika, semestr III, studia stacjonarne I stopniaRok akademicki 2021/2022

#### Wykład nr 1 (04.10.2021)

dr inż. Jarosław Forenc

Informatyka 2 (ES1E3017), studia stacjonarne I stopniaRok akademicki 2021/2022, Wykład nr 13/69

dr inż. Jarosław Forenc

#### Program wykładu (1/2)

- 1. Tablice dwu- i wielowymiarowe w języku C. Tablice o zmiennym rozmiarze (VLA). Łańcuchy znaków. Plik nagłówkowy string.h.
- 2. Struktury w języku C, inicjalizacja zmiennej strukturalnej, odwołania do pól struktury. Pola bitowe i unie.
- 3. Wskaźniki, operacje na wskaźnikach. Dynamiczny przydział pamięci w języku C. Dynamiczne struktury danych.
- 4. Funkcje w języku C, ogólna struktura funkcji, deklaracja i definicja funkcji, przekazywanie argumentów do funkcji przez wartość i wskaźnik. Klasy zmiennych i funkcji. Programy wielomodułowe.

#### Dane podstawowe

- П dr inż. Jarosław Forenc
- П Politechnika Białostocka, Wydział Elektryczny, Katedra Elektrotechniki, Energoelektroniki i Elektroenergetykiul. Wiejska 45D, 15-351 BiałystokWE-204
- П e-mail: j.forenc@pb.edu.pl
- П tel. (0-85) 746-93-97
- П http://jforenc.prv.pl
	- Dydaktyka dodatkowe materiały do pracowni
- П Konsultacie
	- $\Box$ poniedziałek, 16:00-17:30, WE-204 / Teams
	- $\Box$ wtorek, 14:00-15:30, WE-204 / Teams
	- $\Box$ sobota, 10:00-11:00, 13:45-15:00, WE-204 / Teams (zaoczne)

Informatyka 2 (ES1E3017), studia stacjonarne I stopniaRok akademicki 2021/2022, Wykład nr 1

 dr inż. Jarosław Forenc  $1 \t 4/69$ 

### Program wykładu (2/2)

- 5. Operacje wejścia-wyjścia w języku C: znakowe, łańcuchowe, sformatowane, rekordowe. Pliki tekstowe i binarne. Sprawdzian nr 1.
- 6. System operacyjny. Zarządzanie procesami i dyskowymi operacjami wejścia-wyjścia. Systemy plików (FAT, NTFS, ext). Zarządzanie pamięcią operacyjną.
- 7. Sieci komputerowe. Topologie i media transmisyjne. Model referencyjny ISO/OSI i model protokołu TCP/IP.
- 8. Sprawdzian nr 2.

#### Literatura (1/2)

- 1. S. Prata: "Język C. Szkoła programowania. Wydanie VI". Helion, Gliwice, 2016.
- 2. B.W. Kernighan, D.M. Ritchie: "Język ANSI C. Programowanie. Wydanie II". Helion, Gliwice, 2010.
- 3. P.J. Deitel, H. Deitel: "Język C. Solidna wiedza w praktyce. Wydanie VIII". Helion, Gliwice, 2020.
- 4. S.G. Kochan: "Język C. Kompendium wiedzy. Wydanie IV". Helion, Gliwice, 2015.
- 5. R. Reese: "Wskaźniki w języku C. Przewodnik". Helion, Gliwice, 2014.

### Literatura (2/2)

- 6. G. Coldwin: "Zrozumieć programowanie". PWN, Warszawa, 2021.
- 7. A.S. Tanenbaum, H. Bos: "Systemy operacyjne. Wydanie IV". Helion, Gliwice, 2015.
- 8. W. Stallings: "Systemy operacyjne. Architektura, funkcjonowanie i projektowanie. Wydanie IX". Helion, Gliwice, 2018.
- 9. A.S. Tanenbaum, D.J. Wetherall: "Sieci komputerowe. Wydanie V". Helion, Gliwice, 2012.
- 10. J. Kurose, K. Ross: "Sieci komputerowe. Ujęcie całościowe. Wydanie VII". Helion, Gliwice, 2018.

Informatyka 2 (ES1E3017), studia stacjonarne I stopniaRok akademicki 2021/2022, Wykład nr 17/69

dr inż. Jarosław Forenc

### Efekty uczenia się i system ich oceniania

Podstawę do zaliczenia przedmiotu (uzyskanie punktów ECTS) stanowi stwierdzenie, że <u>każdy</u> z założonych efektów uczenia się został osiągnięty w co najmniej minimalnym akceptowalnym stopniu.

**EU1**zna w stopniu podstawowym zasady stosowania tablic, struktur, funkcji, plików i wskaźników w programachw języku C

**EU2**opisuje podstawowe zadania systemu operacyjnego oraz strukturę sieci komputerowych Informatyka 2 (ES1E3017), studia stacjonarne I stopniaRok akademicki 2021/2022, Wykład nr 1

 dr inż. Jarosław Forenc 8/69

#### Zaliczenie wykładu - efekty uczenia się (EU1)

П Student, który zaliczył przedmiot:

zna w stopniu podstawowym zasady stosowania tablic,struktur, funkcji, plików i wskaźników w programach w języku C

- П Student, który zalicza na ocenę dostateczny (3):
	- $\Box$  opisuje sposób deklarowania i inicjalizacji tablic dwuwymiarowych (macierzy) w języku C oraz metody wykonywania podstawowych operacji na tych tablicach
	- opisuje sposób deklarowania, inicjalizacji oraz przechowywania łańcuchów znaków (napisów)
	- о omawia sposób deklarowania struktur, inicjalizacji zmiennych strukturalnych oraz odwoływania się do pól struktury
	- $\Box$  wyjaśnia pojęcie wskaźnika, podaje jak deklaruje się wskaźniki i przypisuje im wartości

#### Zaliczenie wykładu - efekty uczenia się (EU1)

- П Student, który zalicza na ocenę dostateczny (3) (c.d.):
	- $\Box$  opisuje funkcje do dynamicznego przydzielania i zwalniania pamięci w języku C
	- charakteryzuje elementy definicji funkcji w języku C  $\Box$
	- $\Box$  opisuje znakowe, łańcuchowe, sformatowane i blokowe operacje wejścia-wyjścia
	- $\Box$  charakteryzuje tryby otwarcia pliku w języku C oraz opisuje schemat przetwarzania pliku
	- $\Box$ podaje różnice pomiędzy plikami tekstowymi i binarnymi

#### Zaliczenie wykładu - efekty uczenia się (EU1)

- П Student, który zalicza na ocenę dobry (4) (oprócz wymagań na ocenę 3):
	- $\Box$ charakteryzuje deklaracje, inicializacje i sposób odwoływania się o elementów tablic wielowymiarowych
	- $\Box$  wyjaśnia sposób deklarowania oraz przeznaczenie pól bitowych i unii
	- $\Box$ opisuje związek tablic ze wskaźnikami w języku C
	- $\Box$ wyjaśnia czym różni się deklaracja od definicji funkcji
	- $\Box$  podaje różnice w przekazywaniu parametrów do funkcji przez wartość i wskaźnik
	- □ wyjaśnia w jaki sposób w programach wielomodułowych można odwoływać się do zmiennych i funkcji zdefiniowanych w innych modułach

Informatyka 2 (ES1E3017), studia stacjonarne I stopniaRok akademicki 2021/2022, Wykład nr 1 $11/69$ 

dr inż. Jarosław Forenc

### Zaliczenie wykładu - efekty uczenia się (EU1)

- П Student, który zalicza na ocenę bardzo dobry (5) (oprócz wymagań na ocenę 4):
	- $\Box$ charakteryzuje tablice o zmiennym rozmiarze (VLA) w języku C
	- □ opisuje wybraną metodę przydziału pamięci dla macierzy
	- $\Box$ opisuje strukturę programu w pamięci komputera
	- $\Box$ wyjaśnia sposób przekazywania do funkcji tablic oraz struktur
	- $\Box$ charakteryzuje klasy zmiennych i klasy funkcji w języku C

Informatyka 2 (ES1E3017), studia stacjonarne I stopniaRok akademicki 2021/2022, Wykład nr 1

 dr inż. Jarosław Forenc  $12/69$ 

#### Zaliczenie wykładu - efekty uczenia się (EU2)

П Student, który zaliczył przedmiot:

> opisuje podstawowe zadania systemu operacyjnego oraz strukturę sieci komputerowych

- П Student, który zalicza na ocenę dostateczny (3):
	- $\Box$  podaje definicję i wymienia podstawowe zadania systemu operacyjnego
	- opisuje wybraną metodę przydziału pamięci dyskowej $\Box$
	- $\Box$ wyjaśnia podstawowe pojęcia związane z sieciami komputerowymi
	- $\Box$ charakteryzuje wybrane media transmisyjne i urządzenia sieciowe

### Zaliczenie wykładu - efekty uczenia się (EU2)

- П Student, który zalicza na ocenę dobry (4) (oprócz wymagań na ocenę 3):
	- $\Box$  podaje strukturę dysku logicznego w wybranym systemie plików (FAT, NTFS, ext)
	- $\Box$  wyjaśnia pojęcia stronicowania i segmentacji pamięci oraz opisuje zasadę działania pamięci wirtualnej
	- □ charakteryzuje podstawowe protokoły sieciowe oraz topologie sieci komputerowych
- Student, który zalicza na ocenę bardzo dobry (5) (oprócz wymagań na ocenę 4):
	- $\Box$  opisuje sposób przechowywania informacji o położeniu pliku na dysku w wybranym systemie plików (FAT, NTFS, ext)
	- $\Box$  opisuje modele ISO/OSI i TCP/IP stosowane w sieciach komputerowych

Informatyka 2 (ES1E3017), studia stacjonarne I stopniaRok akademicki 2021/2022, Wykład nr 1 $1\frac{1}{5/69}$ 

dr inż. Jarosław Forenc

### Zaliczenie wykładu

- П Prowadzący zajęcia może przyznawać dodatkowe punkty za aktywność na wykładzie
- Ocena końcowa wyznaczana jest na podstawie sumy otrzymanych punktów:

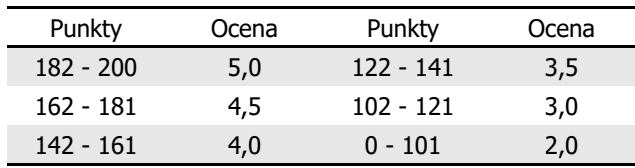

#### Zaliczenie wykładu

- П Dwa sprawdziany pisemne na terenie Uczelni:
	- $\Box$ sprawdzian 1: 13.12.2021 (poniedziałek), godz. 12:15-13:00, WE-Aula II
	- $\Box$ sprawdzian 2: 31.01.2022 (poniedziałek), godz. 13:15-14:00, WE-Aula II
	- $\Box$ poprawa: termin do ustalenia (sesja egzaminacyjna)
- П Za każdy sprawdzian można otrzymać od 0 do 100 pkt.
- П Na podstawie otrzymanych punktów wystawiana jest ocena:

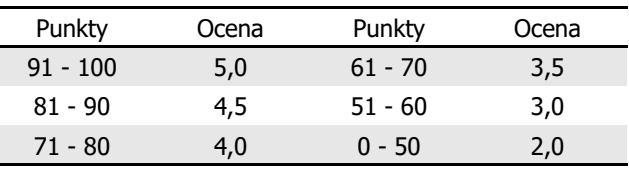

П Każdy efekt uczenia się musi być zaliczony na ocenę pozytywną (min. 51 punktów)

Informatyka 2 (ES1E3017), studia stacjonarne I stopniaRok akademicki 2021/2022, Wykład nr 1

 dr inż. Jarosław Forenc  $1\frac{1}{16/69}$ 

### Terminy zajęć

- П Wykład nr 1 - 04.10.2021
- П Wykład nr 2 - 18.10.2021
- П Wykład nr 3 - 15.11.2021
- П Wykład nr 4 - 29.11.2021
- П Wykład nr 5 - 13.12.2021 (sprawdzian nr 1)
- П Wykład nr 6 - 10.01.2022
- П Wykład nr 7 - 24.01.2022
- П Wykład nr 8 - 31.01.2022 (1h, 13:15-14:00, sprawdzian nr 2)

 dr inż. Jarosław Forenc  $1^{1}$ 

#### Plan wykładu nr 1

- П Tablice w jezyku C
	- $\Box$ jednowymiarowe - wektory (przypomnienie)
	- $\Box$ dwuwymiarowe - macierze
	- $\Box$ wielowymiarowe
- Tablice o zmiennym rozmiarze (VLA)
- П Łańcuchy znaków w języku C
	- implementacja, deklaracja, inicjalizacja  $\Box$
	- $\Box$ stała znakowa
	- $\Box$ wyświetlenie i wczytanie tekstu
	- $\Box$ plik nagłówkowy string.h

Informatyka 2 (ES1E3017), studia stacjonarne I stopniaRok akademicki 2021/2022, Wykład nr 1 $1^{1}$ 

dr inż. Jarosław Forenc

## Język C - deklaracja tablica jednowymiarowej

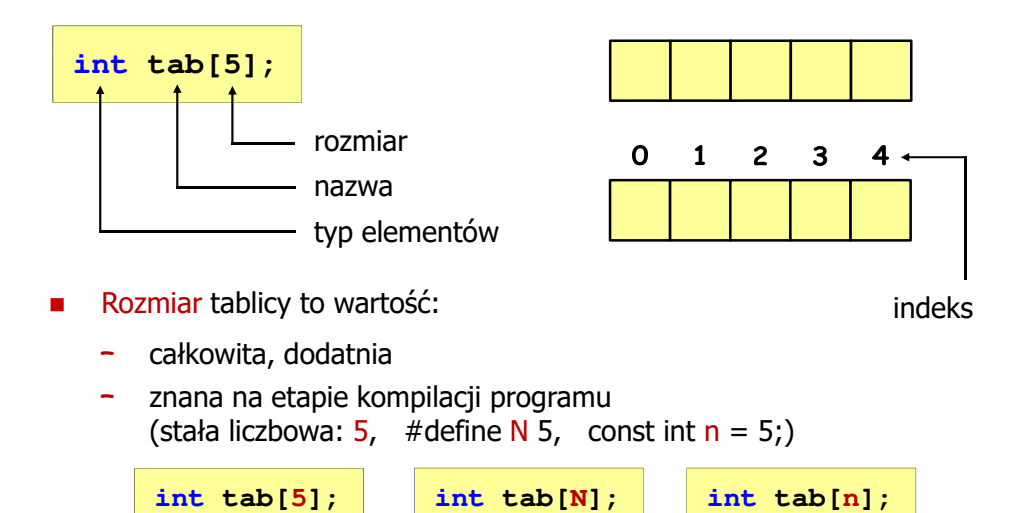

Informatyka 2 (ES1E3017), studia stacjonarne I stopniaRok akademicki 2021/2022, Wykład nr 1

#### Język C - tablica elementów

н Tablica - ciągły obszar pamięci, w którym umieszczone są elementy tego samego typu

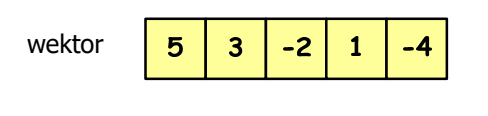

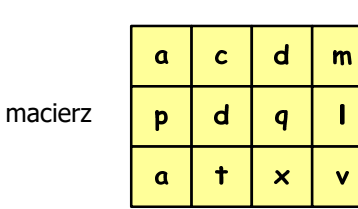

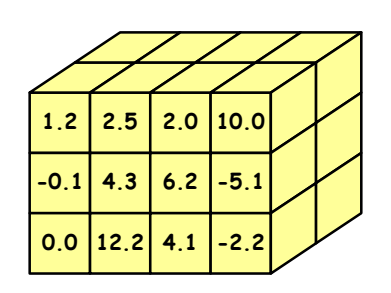

Informatyka 2 (ES1E3017), studia stacjonarne I stopniaRok akademicki 2021/2022, Wykład nr 1

 $\blacktriangle$ 

 $\ddotmark$ tab[0] tab[1] tab[2] tab[3] tab[4]

 dr inż. Jarosław Forenc 20/69

### Język C - odwołania do elementów tablicy

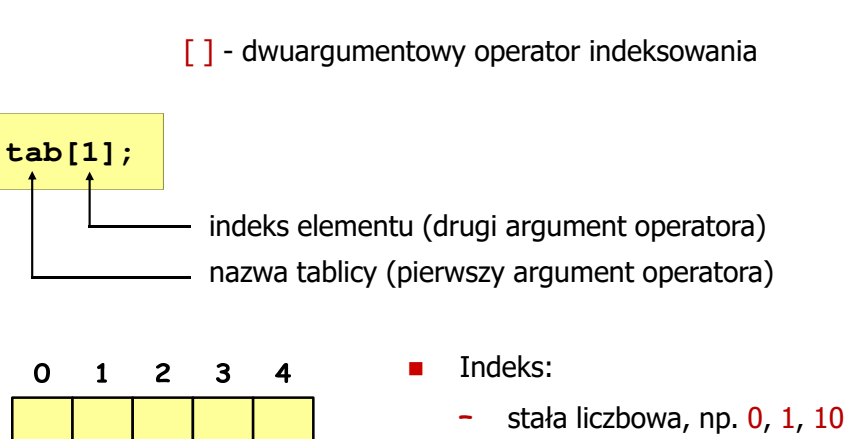

- nazwa zmiennej, np. i, idx
- wyrażenie, np. i\*j+5

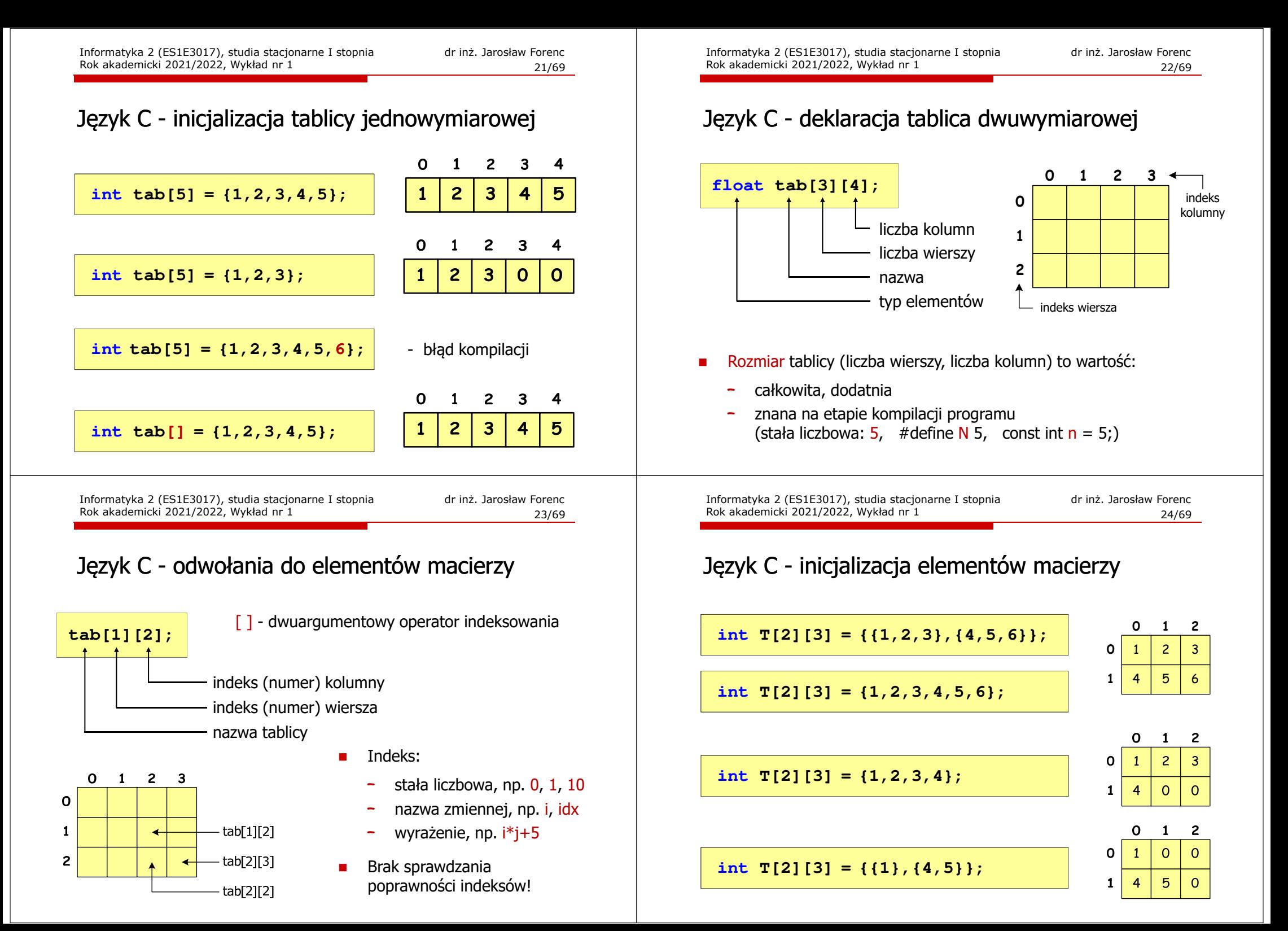

Informatyka 2 (ES1E3017), studia stacjonarne I stopniaRok akademicki 2021/2022, Wykład nr 1

 dr inż. Jarosław Forenc  $1 \t25/69$ 

### Język C - inicjalizacja elementów macierzy

#### Język C - operacje na macierzy

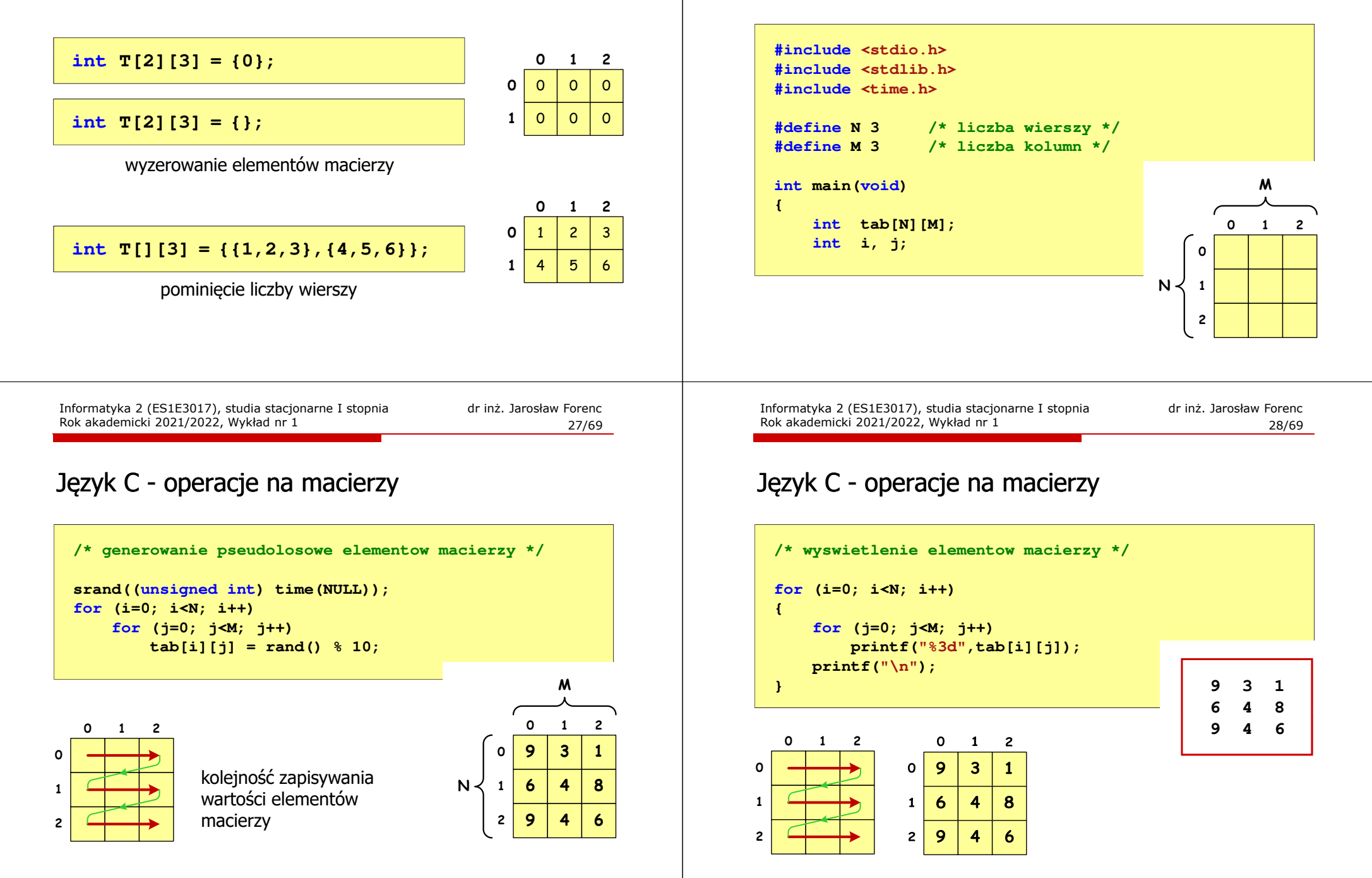

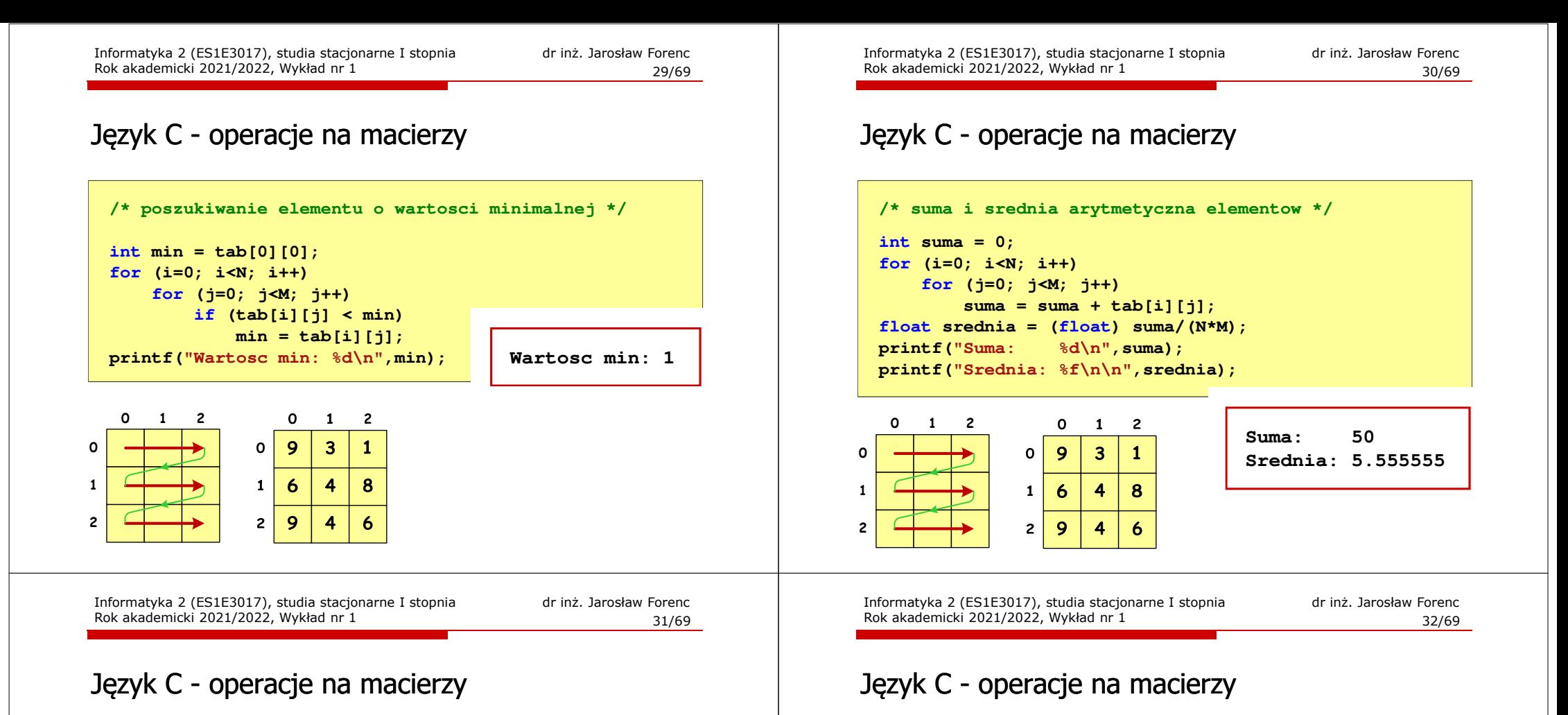

**/\* sumy elementow w poszczegolnych kolumnach \*/**

printf("Suma kolumny %d = %d\n", j, suma);

 $\overline{2}$ 

 $\mathbf{1}$ 

6

**Suma kolumny 0 = 24 Suma kolumny 1 = 11Suma kolumny 2 = 15**

 $suma = suma + tab[i][j];$ 

-1

 $\mathbf{3}$ 

 $\overline{\mathbf{A}}$ 8

4

 $\Omega$ 

 $\overline{9}$ 

 $\mathbf{o}$ 

 $\mathbf{1}$  $\ddot{\mathbf{6}}$ 

 $\overline{2}$  $9$ 

**for (j=0; j<M; j++)**

**for (i=0; i<N; i++)**

**suma = 0;**

 $\overline{2}$ 

**{**

**}**

 $\Omega$ 

 $\overline{2}$ 

 $\mathbf{o}$ 

 $\mathbf{1}$ 

#### **/\* sumy elementow w poszczegolnych wierszach \*/ for (i=0; i<N; i++) {suma = 0; for (j=0; j<M; j++) suma = suma + tab[i][j]; printf("Suma wiersza %d = %d\n",i,suma);}0 <sup>1</sup> <sup>2</sup>**  $\mathbf{o}$  $\mathbf{1}$  $\overline{2}$ **0**

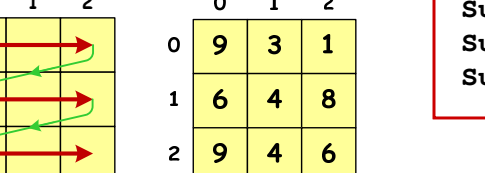

**1**

**2**

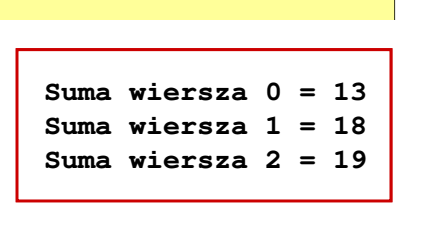

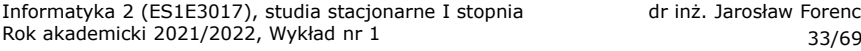

#### Język C - operacje na macierzy

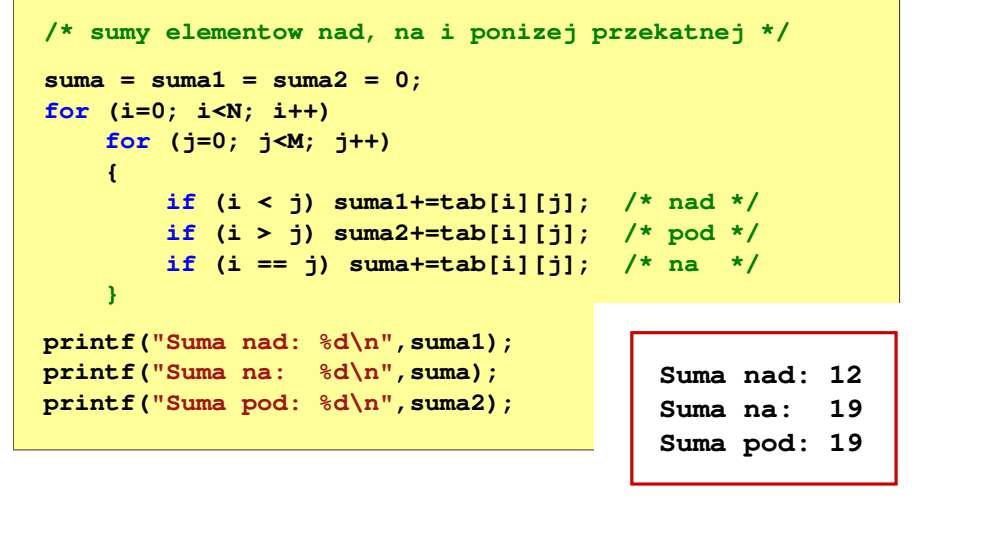

Informatyka 2 (ES1E3017), studia stacjonarne I stopniaRok akademicki 2021/2022, Wykład nr 135/69

dr inż. Jarosław Forenc

#### Język C - tablice wielowymiarowe

П Deklaracja tablicy wielowymiarowej

**typ nazwa[wymiar\_1][wymiar\_2]…[wymiar\_N]**

П Deklaracja tablicy trójwymiarowej

#### **int tab[4][2][3];**

 $\blacksquare$  Inicjalizacja i odwoływanie się do elementów są analogiczne jak w przypadku macierzy

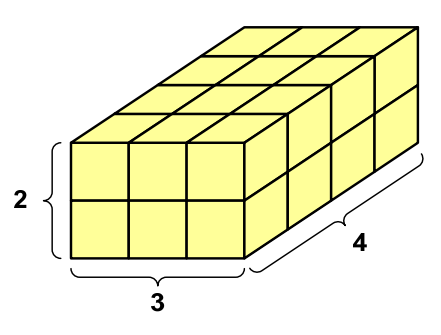

Informatyka 2 (ES1E3017), studia stacjonarne I stopniaRok akademicki 2021/2022, Wykład nr 1

 dr inż. Jarosław Forenc 34/69

### Język C - operacje na macierzy

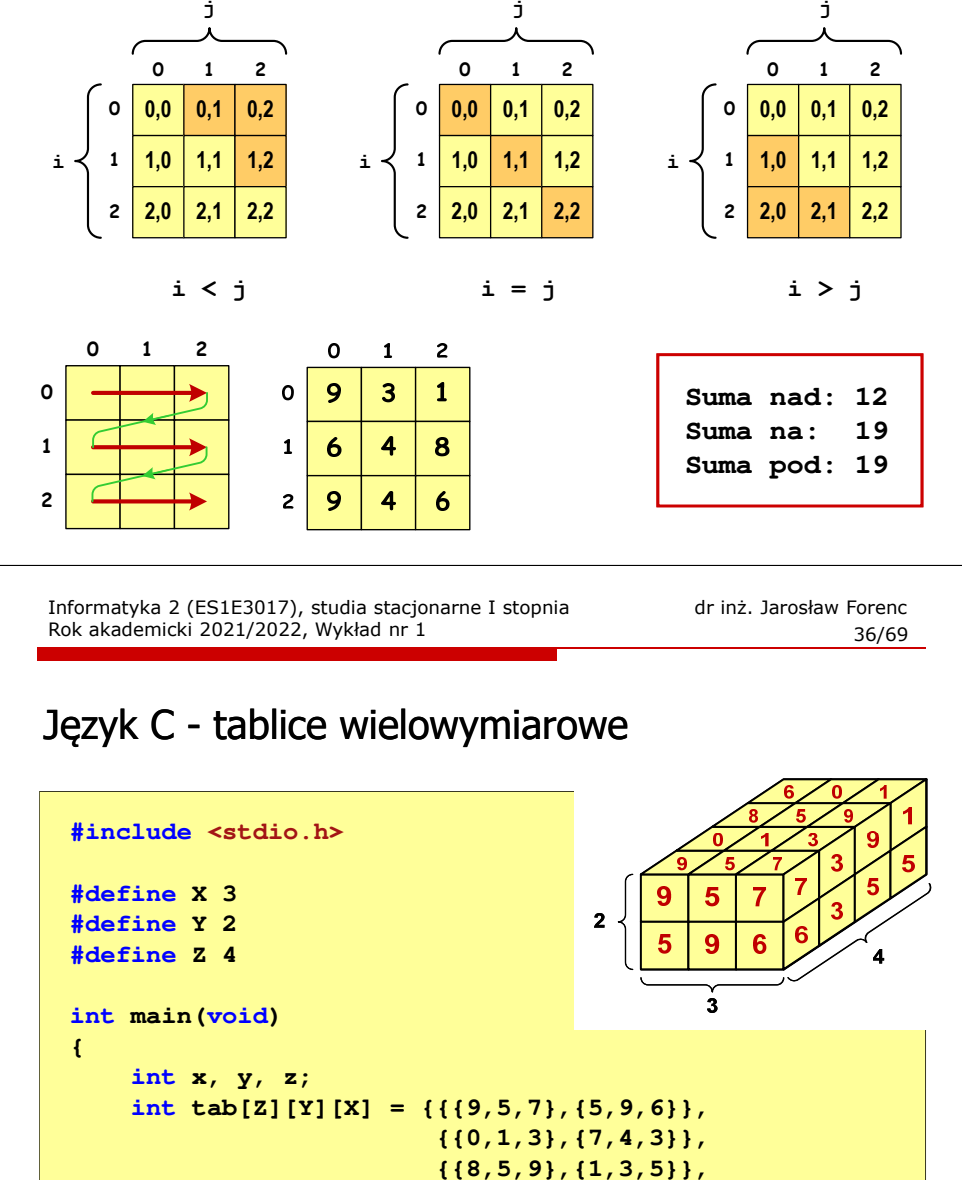

**{{6,0,1},{8,2,5}}};**

#### Język C - tablice wielowymiarowe

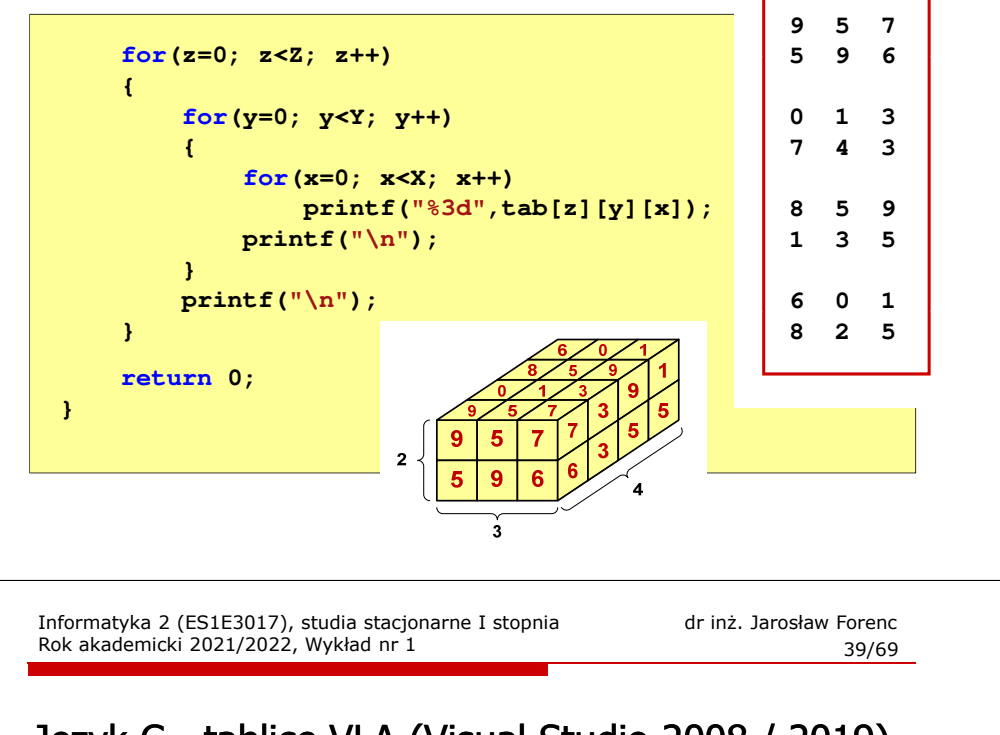

### Język C - tablice VLA (Visual Studio 2008 / 2019)

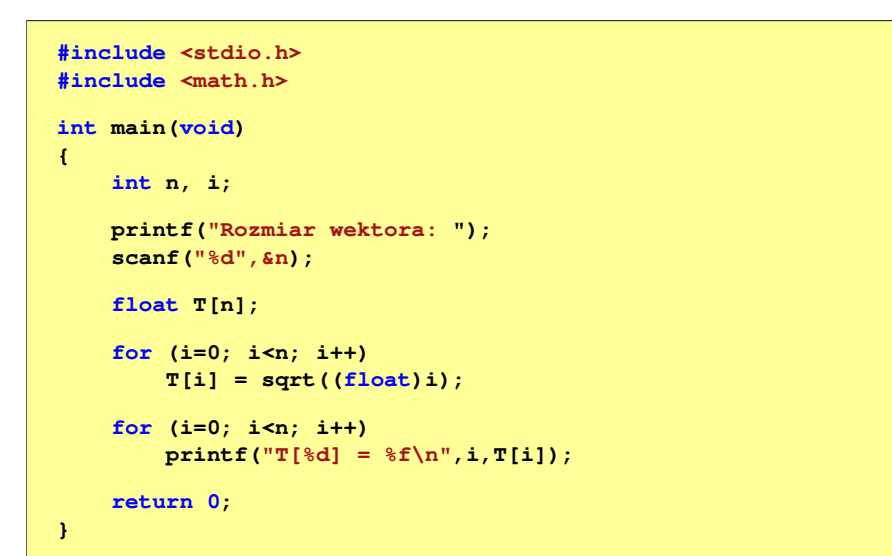

#### Język C - tablice o zmiennym rozmiarze (VLA)

П VLA (ang. variable length array) - tablice, których rozmiar określany jest na etapie wykonywania programu (np. jako rozmiar może wystąpić nazwa zmiennej)

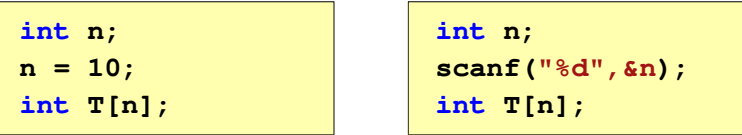

- Rozmiar tablicy, a standardy języka C:П
	- $\Box$  do standardu C99 rozmiar tablicy musiał być stałym wyrażeniem całkowitym (stała liczbowa: 5, #define N 5, const int n = 5;)<br>diameter diameter constant in COC
	- $\Box$ w standardzie C99 wprowadzono tablice o zmiennym rozmiarze
	- $\Box$  w standardzie C11 tablice o zmiennym rozmiarze określane są jako opcjonalne dla implementacji

Informatyka 2 (ES1E3017), studia stacjonarne I stopniaRok akademicki 2021/2022, Wykład nr 1

```
 dr inż. Jarosław Forenc 
\frac{1}{40/69}
```
### Język C - tablice VLA (Visual Studio 2008 / 2019)

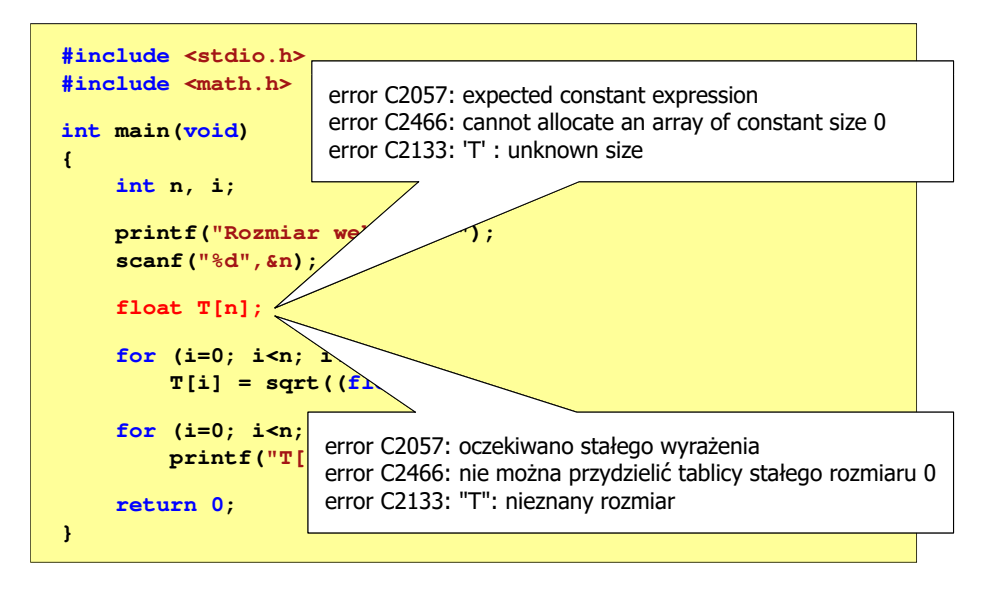

### Język C - tablice VLA (Dev-C++, Code::Blocks)

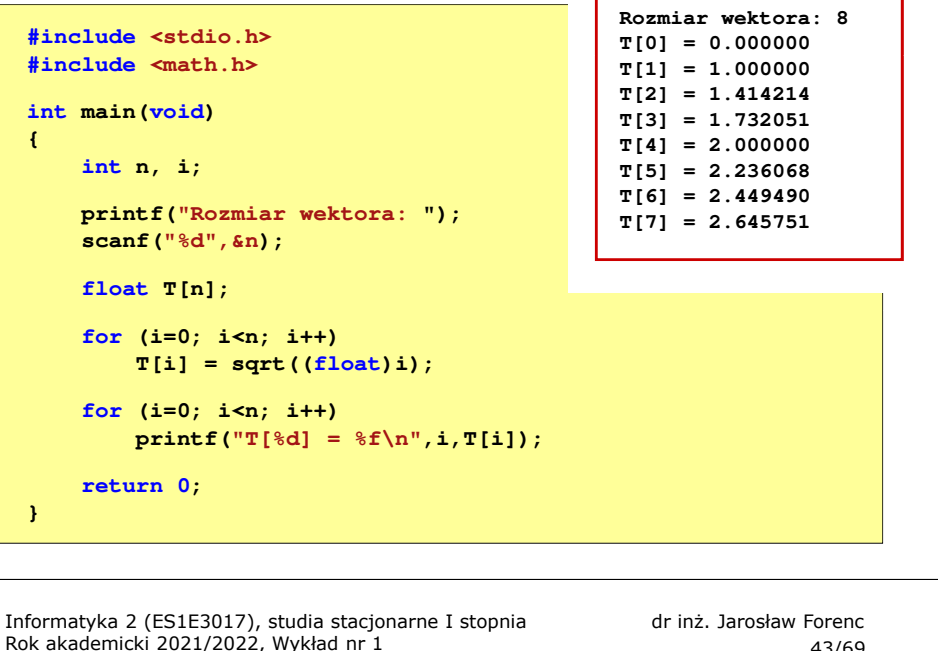

 $\frac{1}{43/69}$ 

## Język C - modularność programu

- П Program komputerowy powinien być podzielony na osobne jednostki, z których każda wykonuje jedno zadanie
- Moduły (jednostki) to najczęściej funkcje języka C (ale mogą to być też oddzielne pętle)
- П Zalety budowy modularnej programu:
	- $\Box$ większa czytelność kodu programu
	- $\Box$ prostsza modyfikacja programu

#### Język C - tablice VLA

П Tablica VLA może być także tablicą dwu- lub wielowymiarową

**int n = 5, m = 6; int T1[n][m], T2[n][m][n];**

- П Nie można modyfikować rozmiaru tablic VLA po deklaracji
- П Tablice VLA nie mogą być inicjalizowane podczas deklaracji
	- błędy i ostrzeżenia w Code::Blocks $\Box$

**error: variable-sized object may not be initialized warning: excess elements in array initializer warning: (near initialization for 'T')**

 $\Box$ w Dev-C++ inicjalizacja jest dopuszczalna!

```
Informatyka 2 (ES1E3017), studia stacjonarne I stopniaRok akademicki 2021/2022, Wykład nr 1
```

```
 dr inż. Jarosław Forenc 
\frac{1}{44/69}
```
### Język C - modularność programu

П Przykład

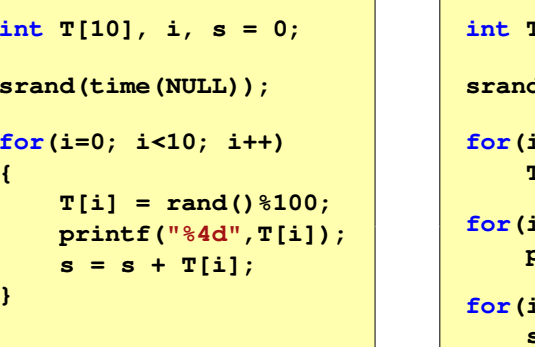

 **T[10], i, s = 0; srand(time(NULL));for(i=0; i<10; i++) T[i] = rand()%100;for(i=0; i<10; i++) printf("%4d",T[i]);for(i=0; i<10; i++)** $s = s + T[i];$ 

```
П
   Zamiast jednej pętli for stosowane są trzy pętle
```
Informatyka 2 (ES1E3017), studia stacjonarne I stopniaRok akademicki 2021/2022, Wykład nr 1

 dr inż. Jarosław Forenc  $\frac{1}{45/69}$ 

### Język C - łańcuchy znaków

■ Łańcuch znaków (ciąg znaków, napis, literał łańcuchowy, stała łańcuchowa, C-string) - ciąg złożony z zera lub większej liczby znaków zawartych między znakami cudzysłowu

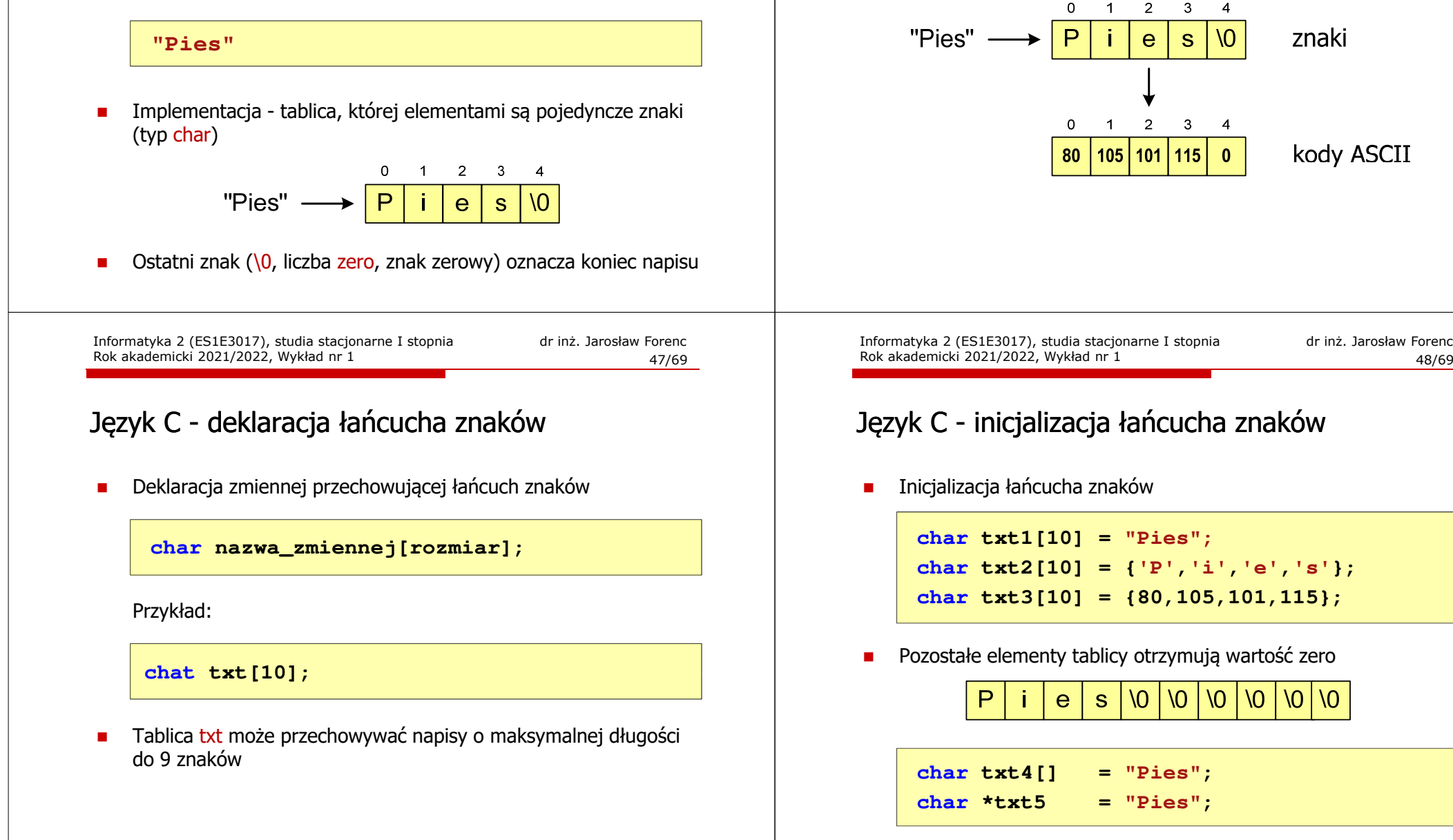

znaki

kody ASCII

dr inż. Jarosław Forenc

**NO** 

### Język C - łańcuchy znaków

Rok akademicki 2021/2022, Wykład nr 1

Informatyka 2 (ES1E3017), studia stacjonarne I stopnia

п W rzeczywistości w tablicy zamiast znaków przechowywane są odpowiadające im kody ASCII (czyli liczby)

### Język C - inicjalizacja łańcucha znaków

г Inicjalizacja możliwa jest tylko przy deklaracji

```
char txt[10];
txt ="Pies"; /* BŁĄD!!! */
```
г Przypisanie zmiennej txt wartości "Pies" wymaga zastosowania funkcji strcpy() z pliku nagłówkowego string.h

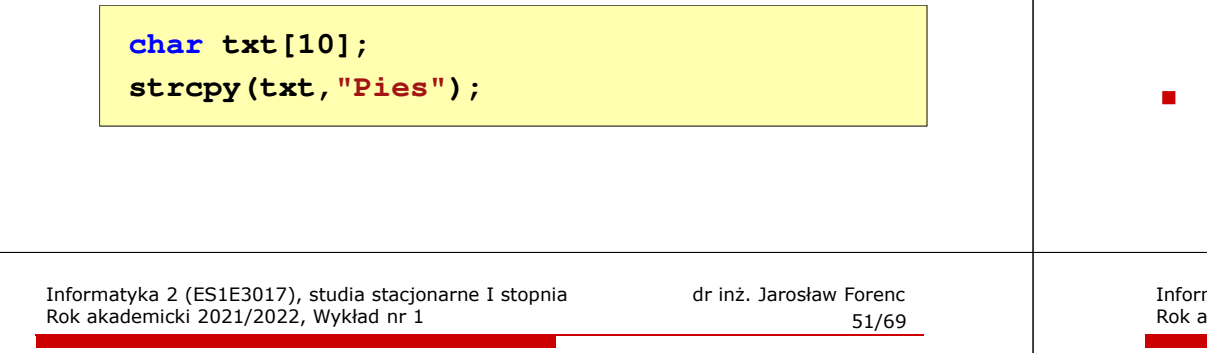

### Język C - stała znakowa

г Niektóre znaki mogą być reprezentowane w stałych znakowych przez sekwencje specjalne, które wyglądają jak dwa znaki, ale reprezentują tylko jeden znak

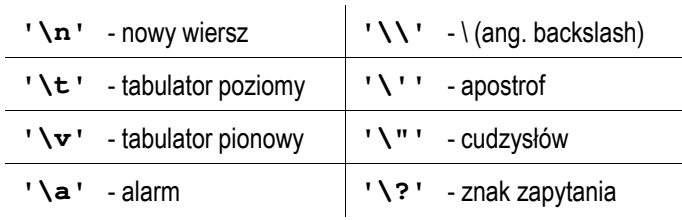

#### Język C - stała znakowa

п Stałą znakową tworzy jeden znak ujęty w apostrofy

char  $zn = 'x'$ ;

- п W rzeczywistości stała znakowa jest to liczba całkowita, której wartość odpowiada wartości kodu ASCII reprezentowanego znaku
- П Zamiast powyższego kodu można napisać:

char  $zn = 120;$ 

- Uwaga:
	- $\Box$ **'x'** - stała znakowa (jeden znak)
	- □ **"x"** - łańcuch znaków (dwa znaki: x oraz \0)

matyka 2 (ES1E3017), studia stacjonarne I stopnia akademicki 2021/2022, Wykład nr 1

```
 dr inż. Jarosław Forenc 
 52/69
```
## Język C - standardowe funkcje wejścia-wyjścia

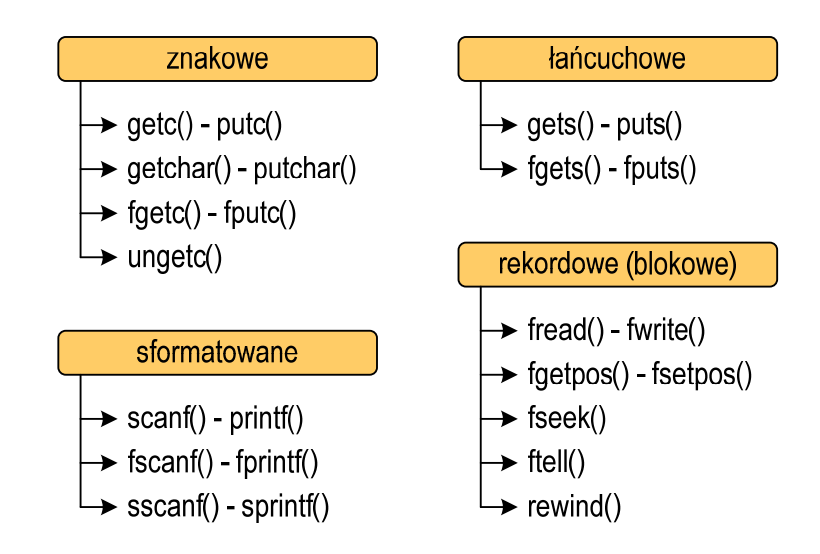

### Język C - standardowe funkcje wejścia-wyjścia

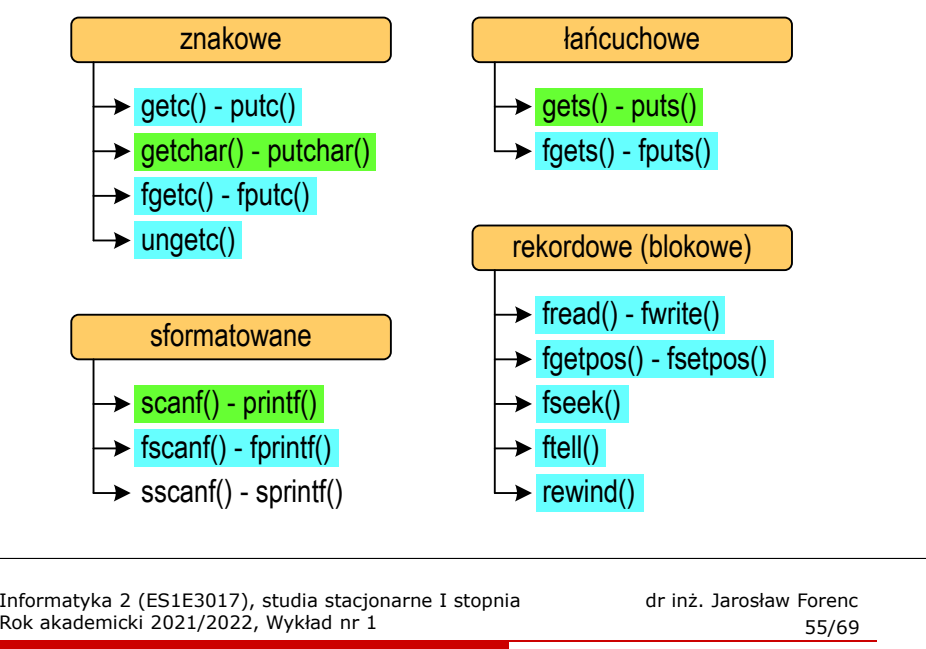

### Język C - wyświetlenie tekstu

г Do wyświetlenia tekstu można zastosować funkcję puts()

**puts()**

**int puts(const char \*s);**

г Funkcja puts() wypisuje na stdout (ekran) zawartość łańcucha znakowego (ciąg znaków zakończony znakiem '\0'), zastępując znak '\0' znakiem '\n'

```
char napis[15] = "Jan Kowalski";
puts(napis);
```
**Jan Kowalski**

#### Język C - wyświetlenie tekstu

п Wyświetlenie tekstu funkcją printf() wymaga specyfikatora %s

```
char napis[15] = "Jan Kowalski";
printf("Osoba: [%s]\n", napis);
```
**Osoba: [Jan Kowalski]**

п W specyfikatorze %s: szerokość określa szerokość pola, zaś precyzja - liczbę pierwszych znaków z łańcucha

```
char napis[15] = "Jan Kowalski";
printf("[%10.6s]\n", napis);
```
**[ Jan Ko]**

Informatyka 2 (ES1E3017), studia stacjonarne I stopniaRok akademicki 2021/2022, Wykład nr 1

 dr inż. Jarosław Forenc 56/69

#### Język C - wyświetlenie tekstu

п Wyświetlenie znaku funkcją printf() wymaga specyfikatora %c

```
char zn ='x';
printf("Znak to: [%c]\n", zn);
```
**Znak to: [x]**

п Do wyświetlenia znaku można zastosować także funkcję putchar()

**putchar()int putchar(int znak);**

**putchar('K'); putchar(111); putchar(0x74);**

**Kot**

Informatyka 2 (ES1E3017), studia stacjonarne I stopniaRok akademicki 2021/2022, Wykład nr 1

 dr inż. Jarosław Forenc 57/69

#### Język C - wyświetlenie tekstu

 Łańcuch znaków jest zwykłą tablicą - można więc odwoływać się do jej pojedynczych elementów

**char txt[15] = "Ola ma laptopa"; printf("Znaki: ");for (int i=0; i<15; i++) printf("%c ",txt[i]);**

**Znaki: O l a m a l a p t o p a**

**printf("Kody: ");for (int i=0; i<15; i++) printf("%d ",txt[i]);**

**Kody: 79 108 97 32 109 97 32 108 97 112 116 111 112 97 0**

Informatyka 2 (ES1E3017), studia stacjonarne I stopniaRok akademicki 2021/2022, Wykład nr 159/69

dr inż. Jarosław Forenc

#### Język C - wczytanie tekstu

- W przypadku wprowadzenia tekstu "To jest napis", funkcja scanf() zapamięta tylko wyraz "To"
- г Zapamiętanie całego wiersza tekstu (do naciśnięcia klawisza Enter) wymaga użycia funkcji gets()

**gets()**

**char \*gets(char \*s);**

г Funkcja gets() wprowadza wiersz (ciąg znaków zakończony '\n') ze strumienia stdin (klawiatura) i umieszcza w obszarze pamięci wskazywanym przez wskaźnik <mark>s</mark> zastępując '\<mark>n'</mark> znakiem '\<mark>0'</mark>

**char napis[15]; gets(napis);** 

Informatyka 2 (ES1E3017), studia stacjonarne I stopniaRok akademicki 2021/2022, Wykład nr 1

 dr inż. Jarosław Forenc 58/69

#### Język C - wczytanie tekstu

п Do wczytania tekstu funkcją scanf() stosowany jest specyfikator %s

brak znaku &**char napis[15]; scanf("%s", napis);** 

п W specyfikatorze formatu %s można podać szerokość

> **char napis[15]; scanf("%10s", napis);**

п W powyższym przykładzie scanf() zakończy wczytywanie tekstu po pierwszym białym znaku (spacja, tabulacja, enter) lub w momencie pobrania 10 znaków

Informatyka 2 (ES1E3017), studia stacjonarne I stopniaRok akademicki 2021/2022, Wykład nr 1

 dr inż. Jarosław Forenc 60/69

#### Język C - wczytanie znaku

■ Wczytanie jednego znaku funkcją scanf() wymaga specyfikatora formatu <mark>%c (przed zmienną znak</mark> musi wystąpić operator <mark>&</mark>)

**int znak; scanf("%c",&znak);**

п Do wczytania znaku można zastosować także funkcję getchar()

**getchar()**

**int getchar(void);**

**int znak; znak = getchar();**

### Język C - plik nagłówkowy string.h

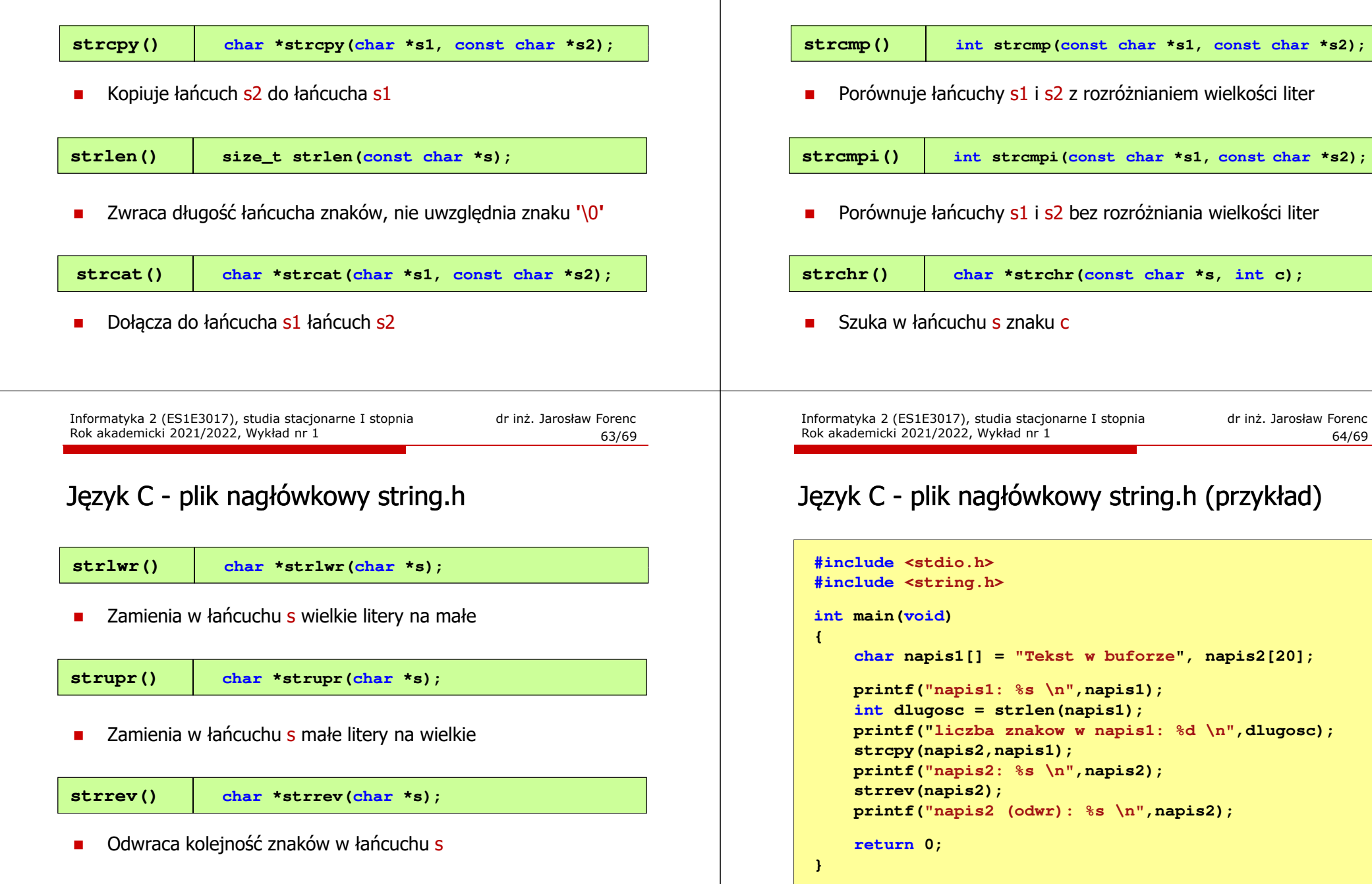

### Język C - plik nagłówkowy string.h

Informatyka 2 (ES1E3017), studia stacjonarne I stopnia

Rok akademicki 2021/2022, Wykład nr 1

### Język C - plik nagłówkowy string.h (przykład)

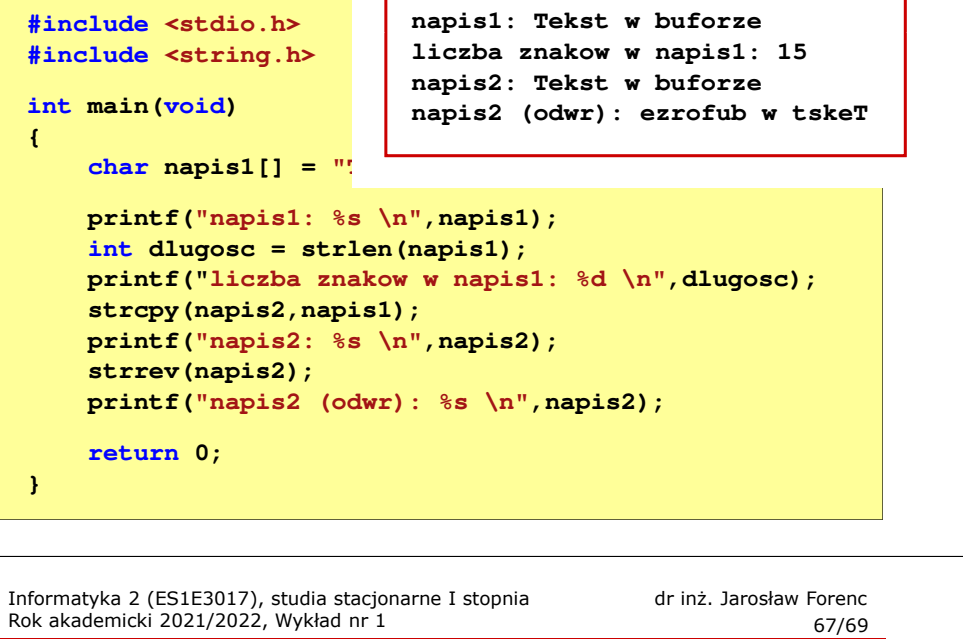

#### Język C - macierz elementów typu char

■ Używając dwóch indeksów (nr wiersza i nr kolumny) można odwoływać się do jej pojedynczych elementów (znaków)

```
char txt[3][15] = {"Programowanie", 
"nie jest","trudne"};for (int i=0; i<3; i++){for (int j=0; j<6; j++)
        printf("%c",txt[i][j]); [i][j]);
    printf("\n");}
```
**Progra nie jetrudne**

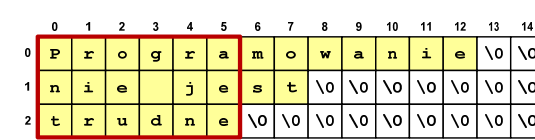

Informatyka 2 (ES1E3017), studia stacjonarne I stopniaRok akademicki 2021/2022, Wykład nr 1

#### Język C - macierz elementów typu char

п Szczególny przypadek tablicy dwuwymiarowej

```
char txt[3][15] = {"Programowanie",
"nie jest","trudne"};
```
п Tablica w pamięci komputera

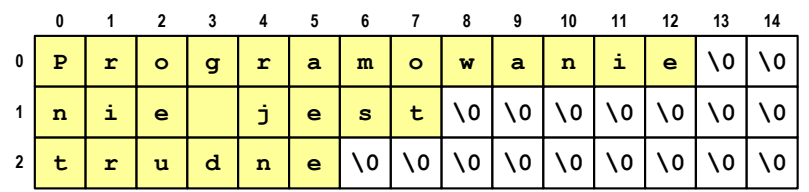

Informatyka 2 (ES1E3017), studia stacjonarne I stopniaRok akademicki 2021/2022, Wykład nr 1

 dr inż. Jarosław Forenc  $\frac{1}{2}$  68/69

#### Język C - macierz elementów typu char

■ Użycie jednego indeksu (numeru wiersza) powoduje potraktowanie całego wiersza jako łańcuch znaków (napisu)

```
char txt[3][15] = {"Programowanie",
"nie jest","trudne"};printf("%s ",txt[1]);
printf("%s ",txt[2]);
printf("%s ",txt[0]);
```
**nie jest trudne Programowanie**

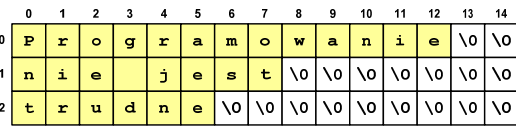

### Koniec wykładu nr 1

# Dziękuję za uwagę!